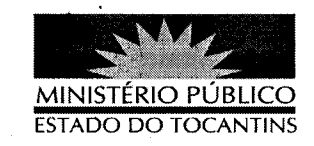

## **PORTARIA Nº 032/2013**

A PROCURADORA GERAL DE JUSTIÇA DO ESTADO DO TOCANTINS, no uso das atribuições que lhe são conferidas pela Lei Complementar nº 51, de 02 de janeiro de 2008,

## RESOLVE:

Art. 1º DESIGNAR o Promotor de Justiça e Chefe de Gabinete da Procuradora Geral de Justiça, José Kasuo Otsuka, e os servidores Alayla Milhomens Costa Ramos, João Ricardo de Araújo Silva, José Maria Teixeira, Maria da Guia Costa Mascarenhas, Francisco das Chagas dos Santos, Margareth Pinto da Silva Costa, Luiz Carlos Alves Lima Sobrinho, Sérgio de Oliveira Santos e Uiliton da Silva Borges, para deliberarem sobre os requerimentos de acesso a informações desta Procuradoria Geral de Justiça, em observância à Lei nº 12.527, de 18 de novembro de 2011.

Art. 2° REVOGAM-SE as Portarias n° 400/2012, 497/2012, 687/2012 e 925/2012.

Art. 3º Esta Portaria entra em vigor na data de sua publicação.

## **PUBLIQUE-SE, CUMPRA-SE.**

PROCURADORIA GERAL DE JUSTIÇA DO ESTADO DO TOCANTINS, em Palmas, 14 de janeiro de 2013.

**VERA NILVÁ AL ARFS** ØĆHA LIRA. Procuradora Geral de Justica